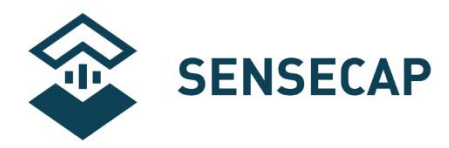

# **Soil Moisture & Temperature Sensor User Manual**

**Product Model: S-Soil MT-02**

**Version: V1.0** 

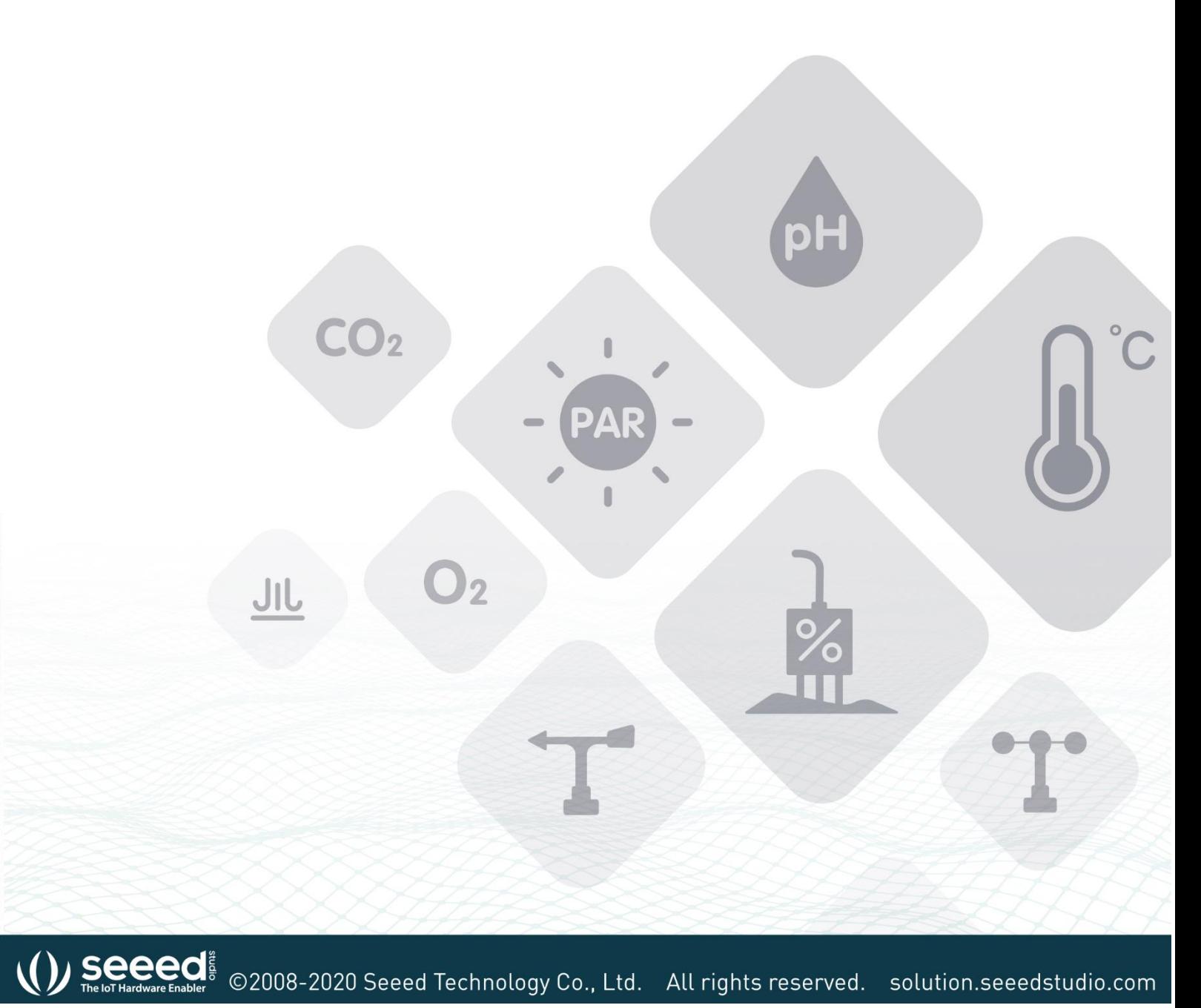

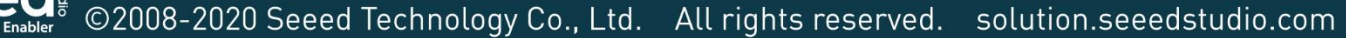

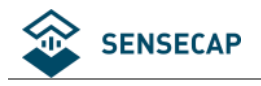

#### **Contents**

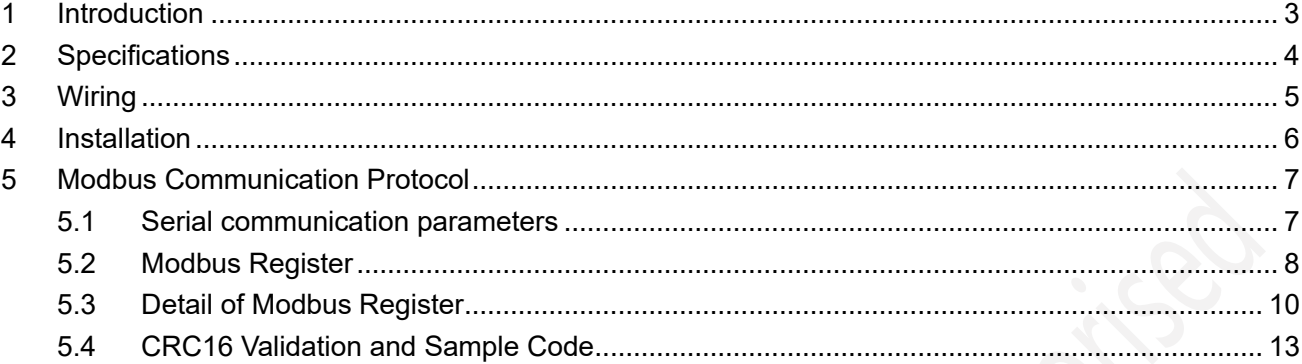

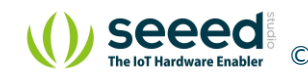

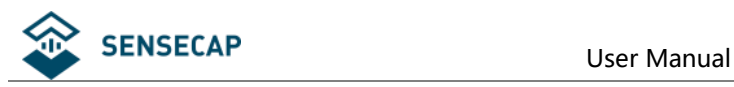

## <span id="page-2-0"></span>**1 Introduction**

The S-Soil MT-02 soil moisture & temperature sensor is provided with high accurate and high sensitive. By measuring the dielectric constant of the reaction of soil, soil direct stable real moisture content. This S-SOIL MT-02 soil moisture & temperature sensor can measure the volume of soil moisture. the soil moisture measurement method is in line with international standards at present. Apply to the soil moisture monitoring, scientific experiment, water-saving irrigation, greenhouse vegetables, flowers, grass, soil, plant cultivation, measured speed of sewage treatment, grain storage, greenhouse control, precision agriculture, at the same time in the measurement of water, weather and particulate matter content.

#### **Features:**

- High measuring accuracy, fast response, good interchangeability
- Good sealing performance, corrosion resistance, long buried in soil using
- The flame retardant epoxy resin curing, completely waterproof, can withstand the strong external shocks
- Needle using quality materials, can withstand long-term electrolysis, can withstand the corrosion of acid and alkali in the soil
- High measuring precision, reliable performance, the effects of soil salt content is small, suitable for all kinds of soil
- Having power reverse protection

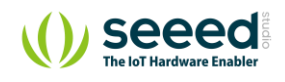

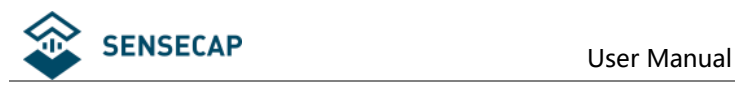

# <span id="page-3-0"></span>**2 Specifications**

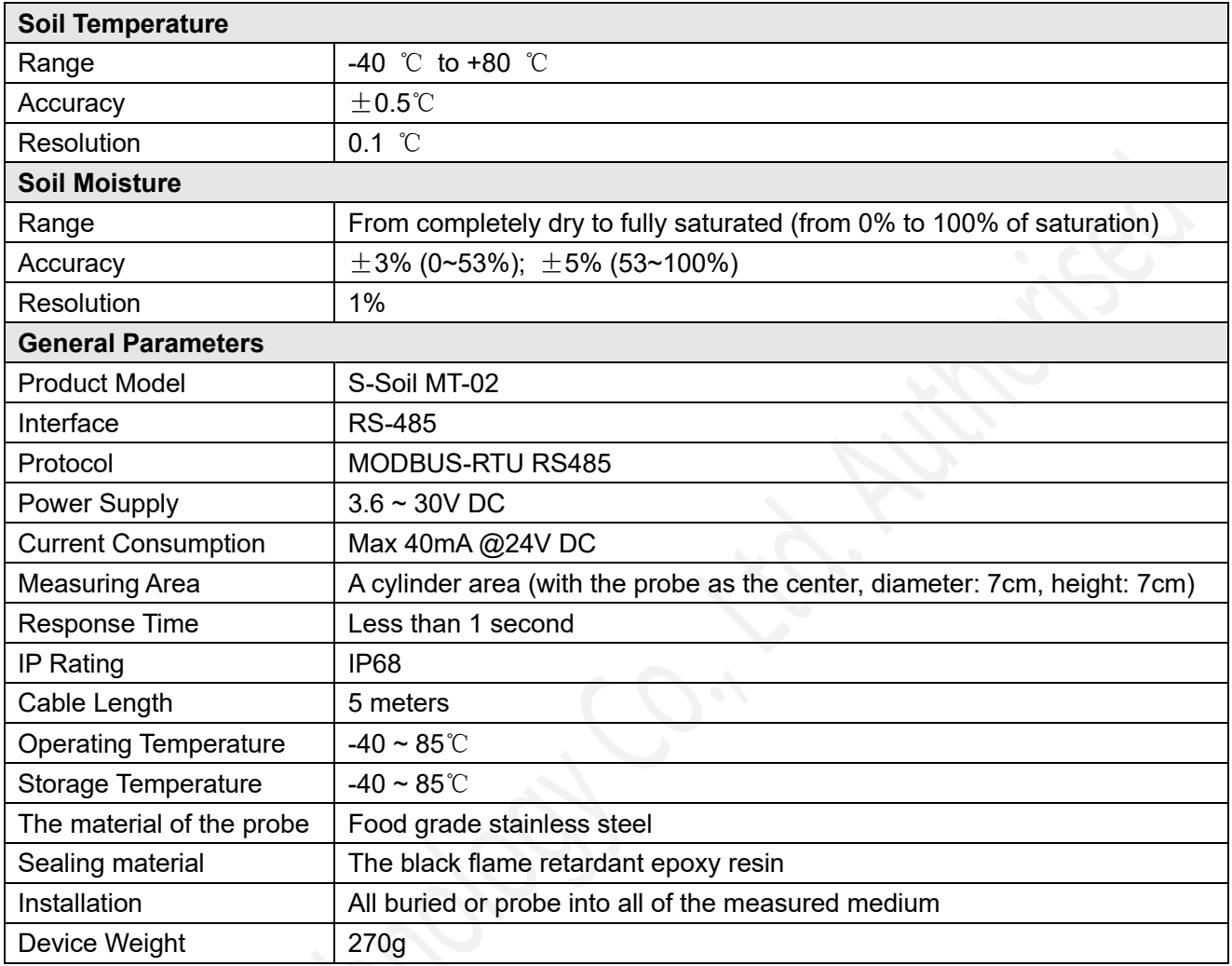

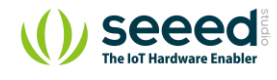

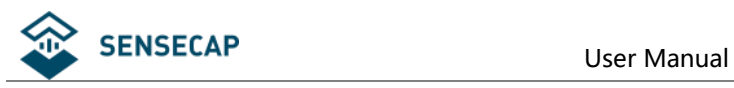

# <span id="page-4-0"></span>**3 Wiring**

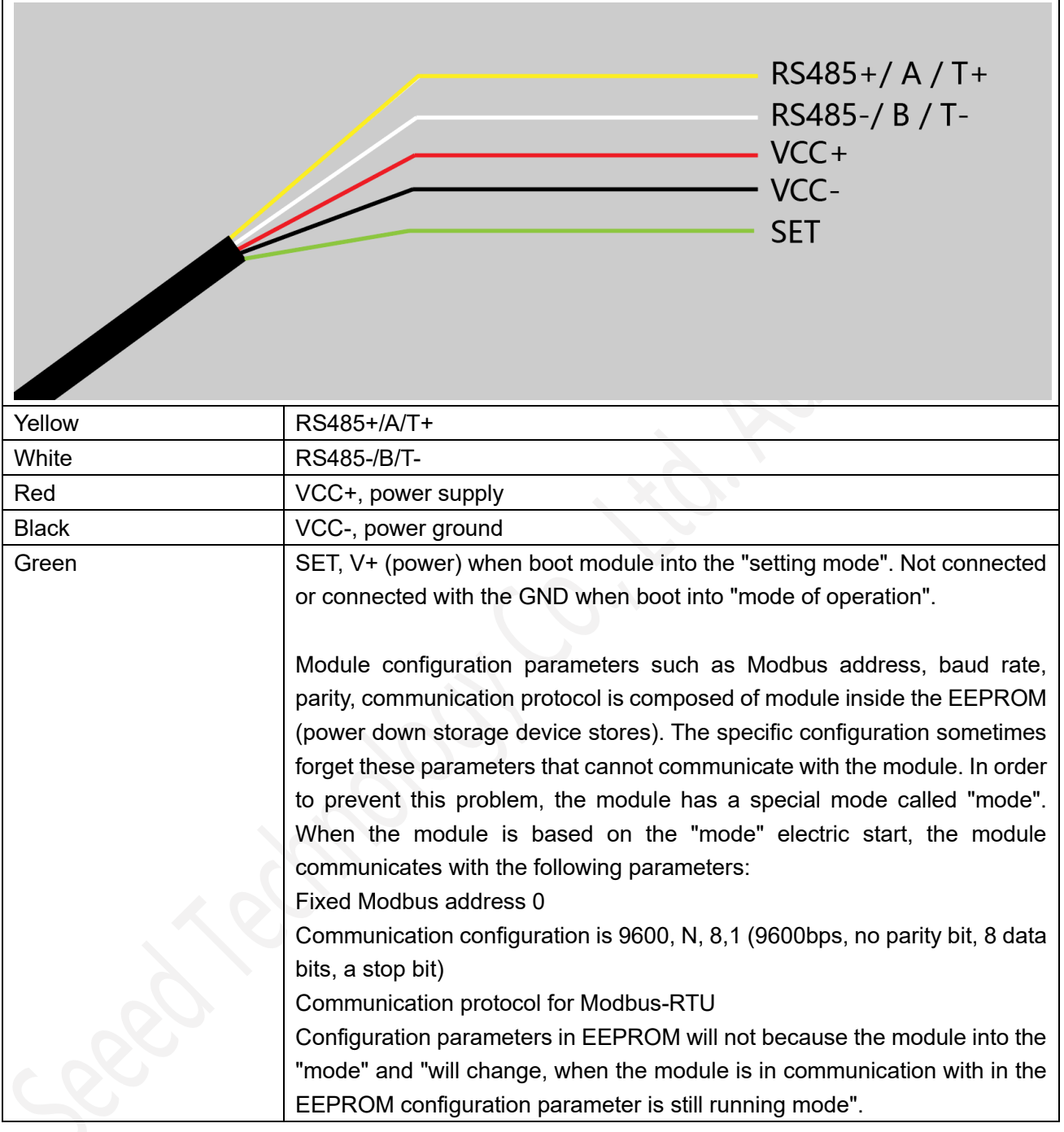

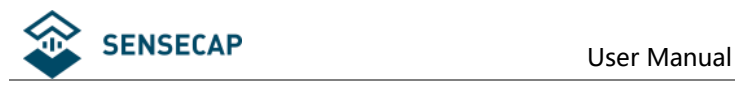

### <span id="page-5-0"></span>**4 Installation**

Rapid measurement method: the selected measurement locations, the right to avoid the rocks, to ensure that the needle will not touch the stones like hard object, according to the required depth of cut open the surface soil, maintain the tightness degree of the original soil below the sensor body, clenched vertically inserted into the soil, can not be inserted before and after shaking, ensure the close contact with the soil. A measuring point within a small range test should repeatedly averaging.

Buried in the underground measurement method: vertical drilling diameter greater than 20 cm depth of pit, according to the measurement needs, then the sensor wire inserted into the pit wall in a given level of depth, the pit landfill compaction, ensure the close contact with the soil. Stable after a period of time, can be last for days, months or even longer to measure and record.

If the surface measurement is hard, should first hole (diameter should be less than the diameter of the probe), and then inserted into the soil and the soil compaction and measurement; sensor should prevent violent vibration and impact, but not with a hard object percussion. Because the sensor for black package, in the strong sunlight will make the sensor to make sharp warming (up to over 50 DEG C), in order to prevent the temperature measurement of high temperature impact sensor, please pay attention to sun protection in the field or fields.

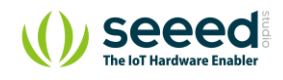

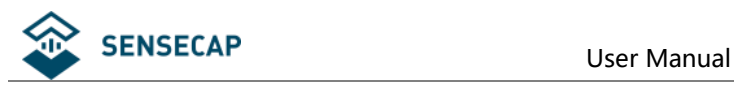

### <span id="page-6-0"></span>**5 Modbus Communication Protocol**

#### <span id="page-6-1"></span>**5.1 Serial communication parameters**

Modbus is a serial communication protocol, Modicon programmable logic controller (PLC) for the use of published. It has become the industry standard communication protocols, and is now quite common connection between industrial electronic equipment. Modbus has extensive application in the industrial field. Modbus protocol is a master / slave framework agreement. A node is the master node, other nodes using the Modbus protocol in communication from node. Each slave device has a unique address.

Communication parameter default value: baud rate is 9600bps, a start bit, 8 data bits, no parity, one stop bit. Communication protocol for the Modbus RTU protocol. Communication parameters can be set by the program or the Modbus command to change.

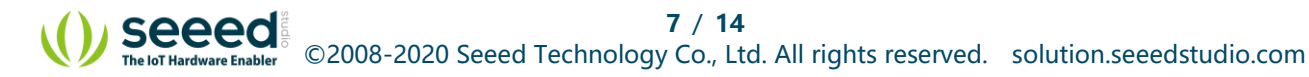

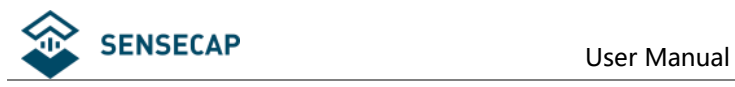

### <span id="page-7-0"></span>**5.2 Modbus Register**

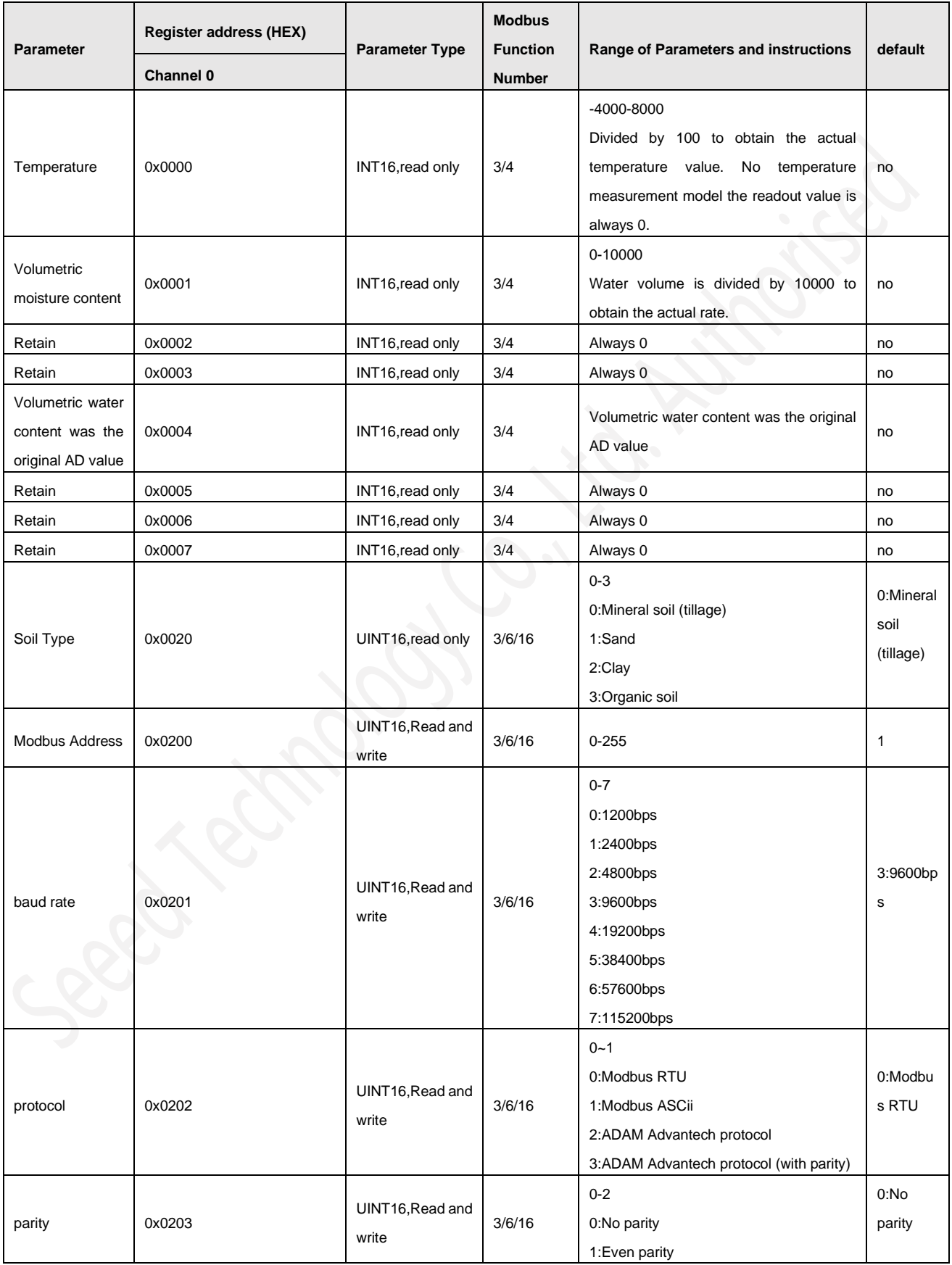

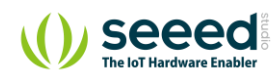

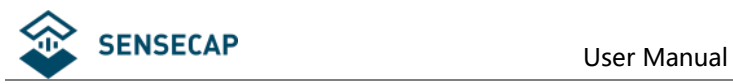

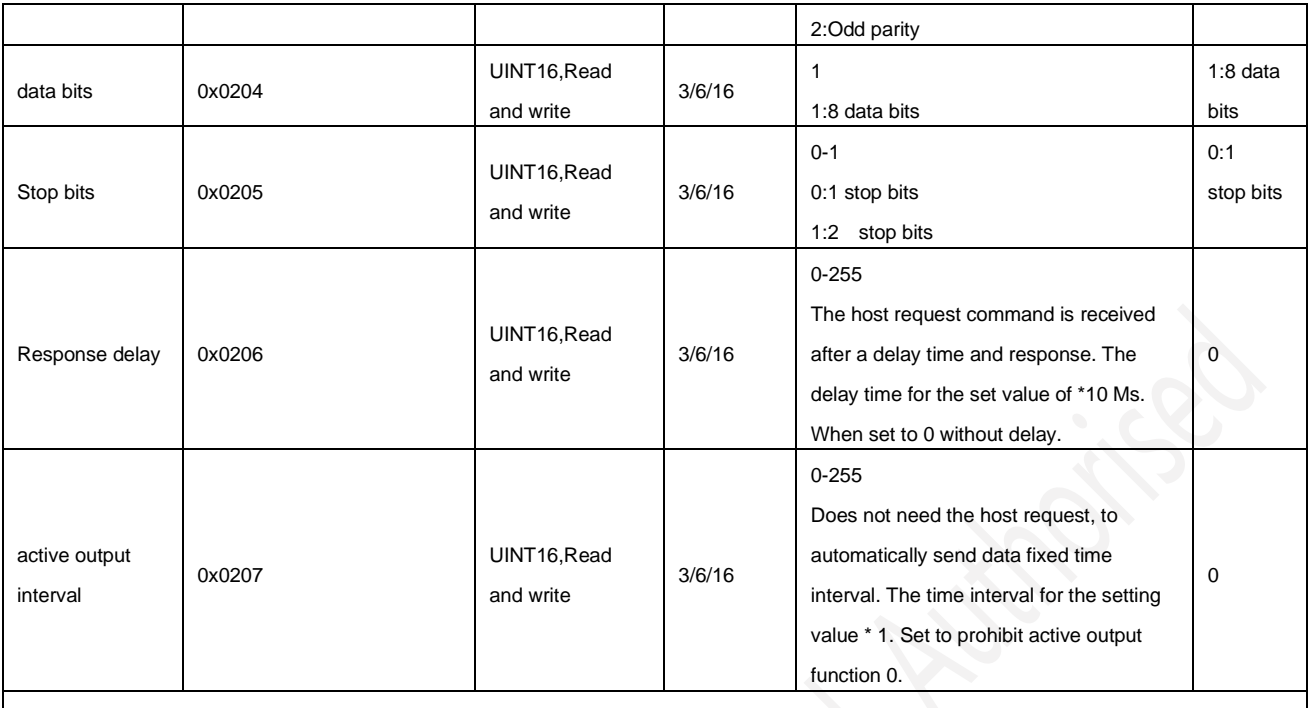

Note:

UINT16:16 bit unsigned integer register

INT16:16 bit signed integer register

UINT32:32 bit unsigned integer register

UINT32:32 bit signed integer register

BIT: bit register

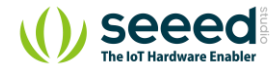

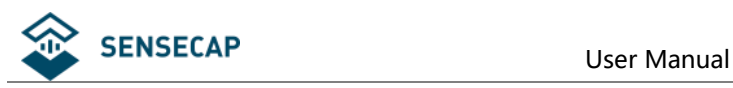

#### <span id="page-9-0"></span>**5.3 Detail of Modbus Register**

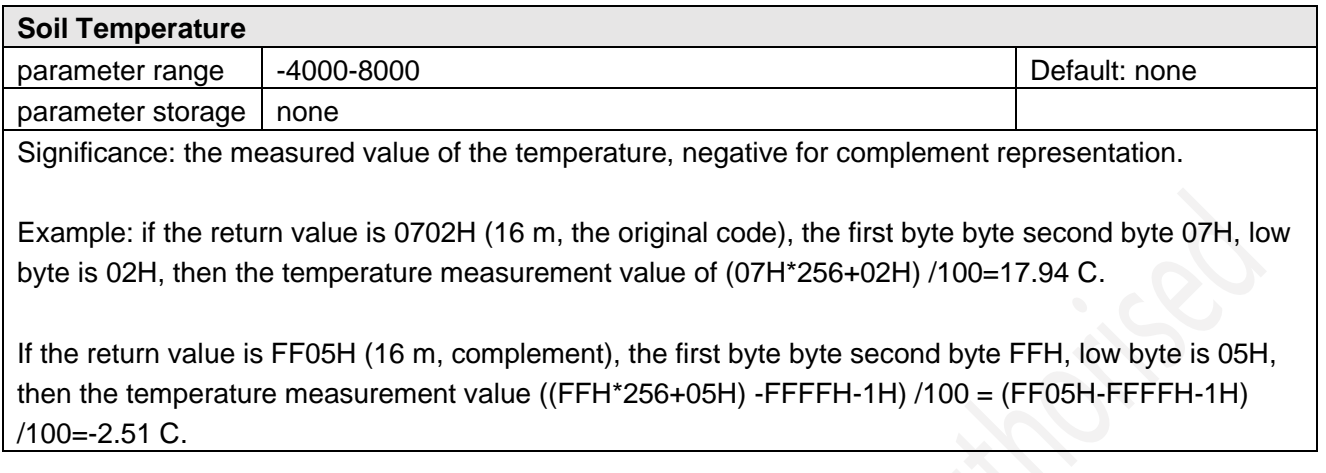

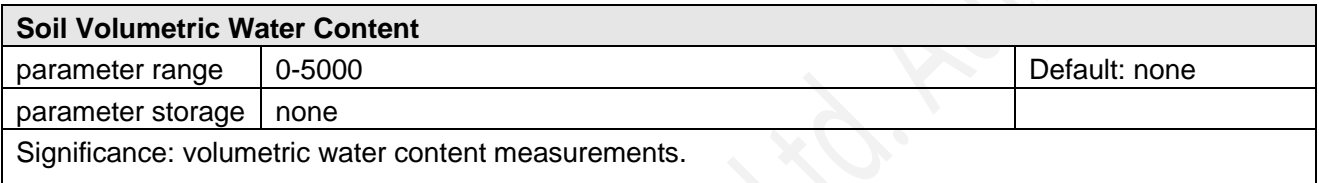

Example: if the return value is 071DH (16 m), the first byte byte second byte 07H, low byte is 1DH, then the volumetric water content was measured (07H\*256+1DH) /10000= (7\*256+29) /10000=18.21%.

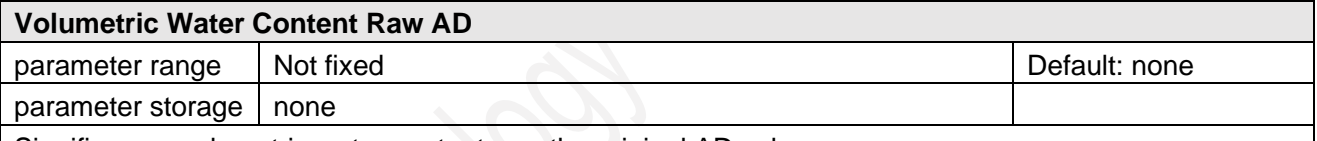

Significance: volumetric water content was the original AD value.

Example: if the return value is 071DH (16 m), the first byte byte second byte 07H, low byte is 1DH, then the volumetric water content was the original AD value was  $(07H<sup>*</sup>256+1DH) = (7*256+29) = 1821$ .

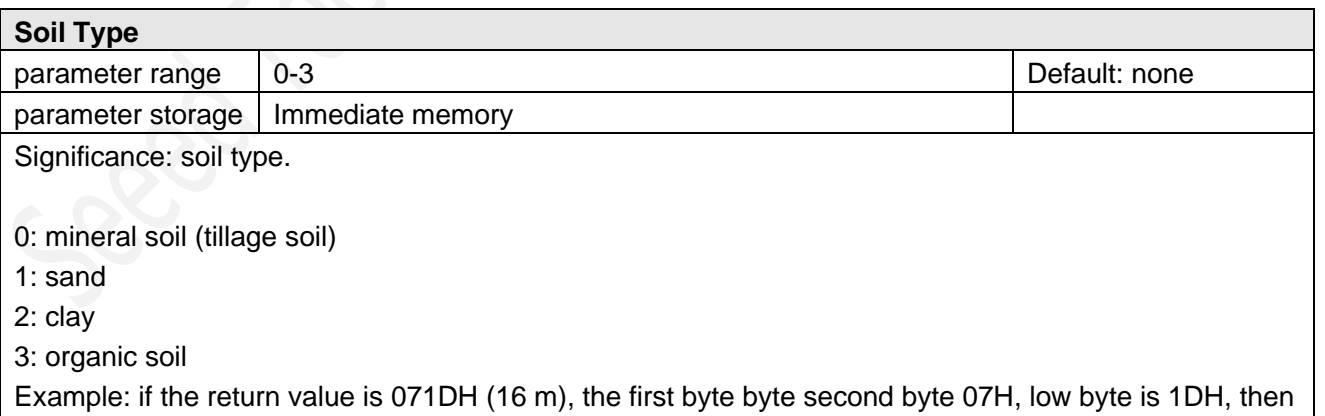

the volumetric water content was the original AD value was  $(07H<sup>*</sup>256+1DH) = (7*256+29) = 1821$ .

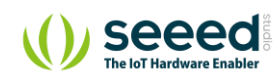

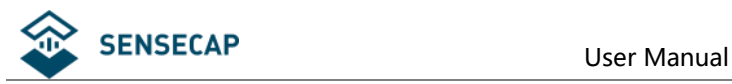

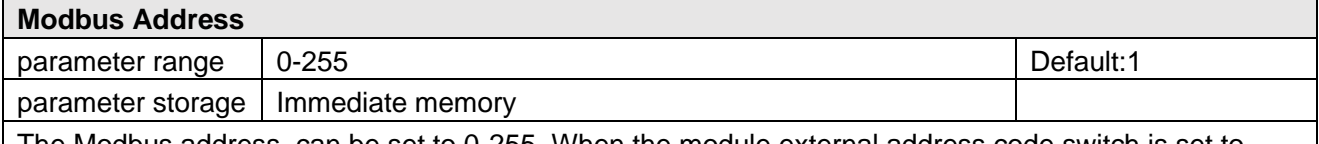

The Modbus address, can be set to 0-255. When the module external address code switch is set to address 0, use this register contents as the slave address. After setting the need to power on or use the RST command to restart module, make this address in force. Use this command to modify the module address does not need to open the cabinet can be set.

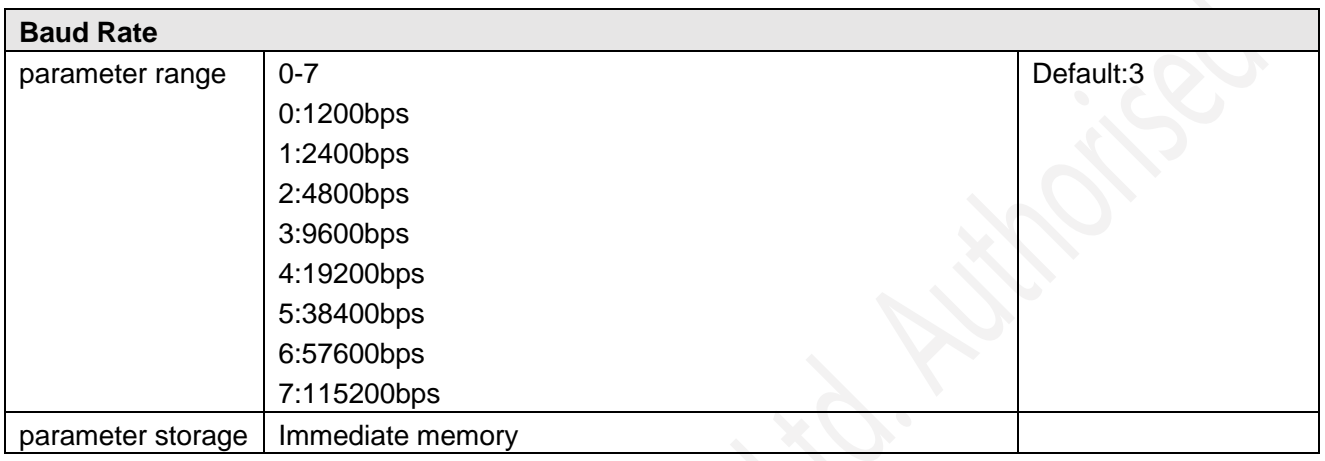

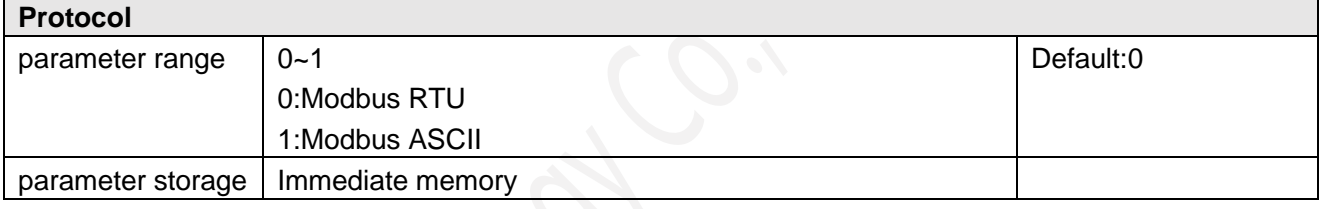

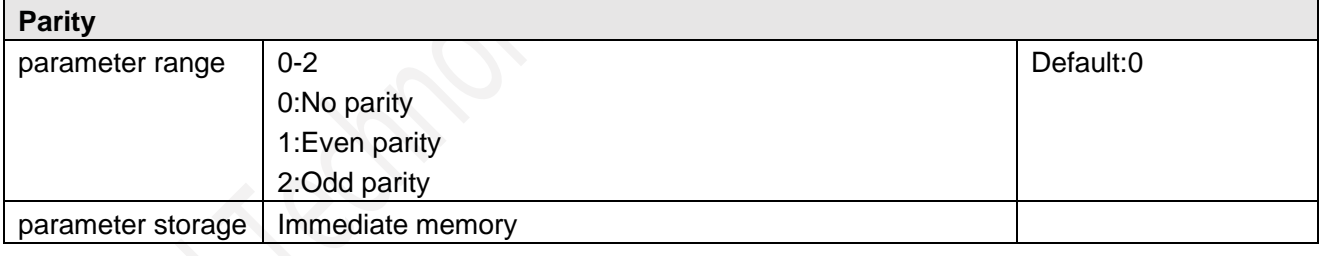

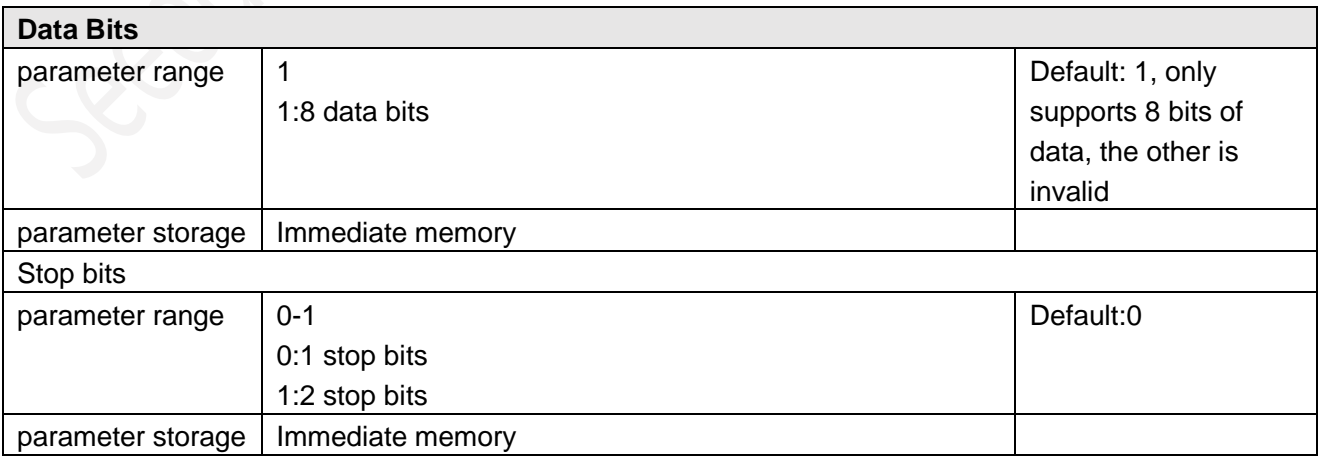

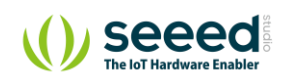

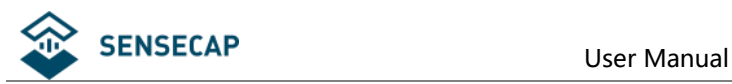

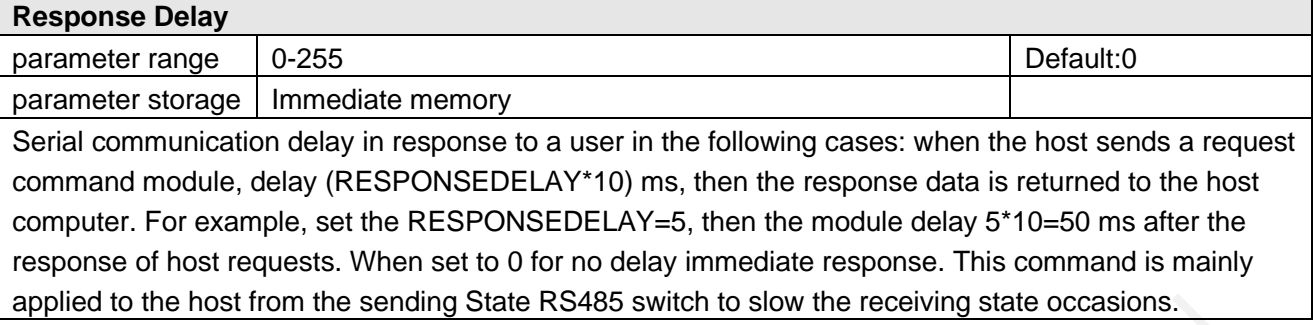

#### **Active Output Interval**

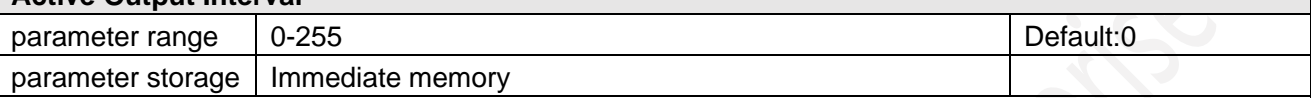

Serial communication active output time interval used in the following cases: the host does not need to send a request command, module active output response data, output interval for

ACTIVEOUTPUTINTERVAL seconds, such as setting the ACTIVEOUTPUTINTERVAL=5 module, then every 5 seconds according to the communication protocol of the output data set. When set to 0 active output invalid, need a host requests before response. This command is mainly used in GPRS wireless transmission, need to terminal nodes initiatively sends data occasions.

Note: when set to the active output data, RS485 bus can connect a module, in order to avoid data conflict.

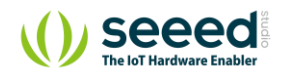

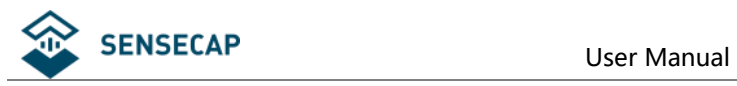

### <span id="page-12-0"></span>**5.4 CRC16 Validation and Sample Code**

For example: 0x0000H-0x0001H read registers, measuring temperature, volumetric water content values

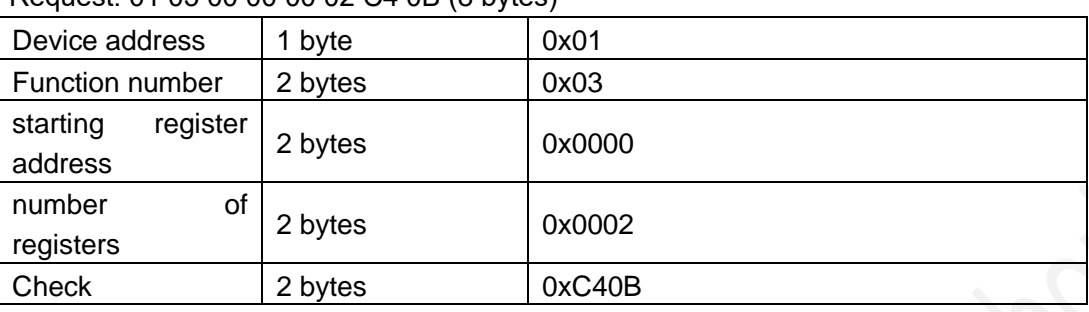

Request: 01 03 00 00 00 02 C4 0B (8 bytes)

#### Request: 01 03 04 07 02 07 1D E1 7E (9 bytes)

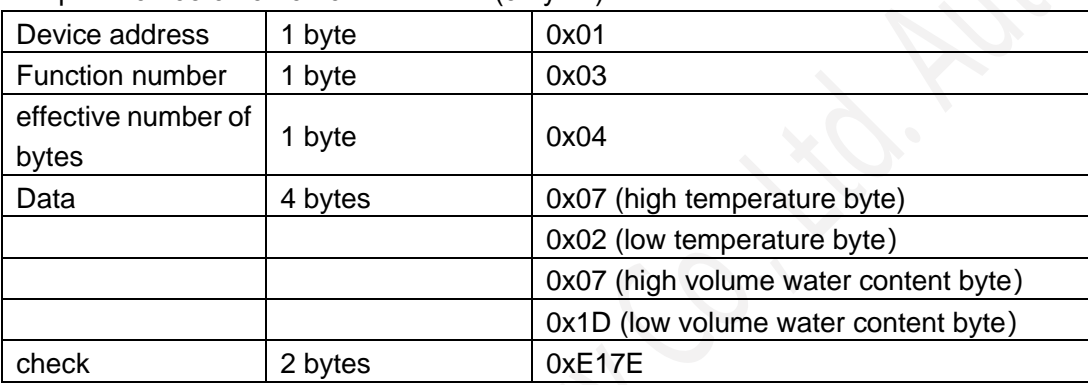

When the 9 bytes of data receiving equipment return, the following CRC computations, where num (parameter  $2$ ) = 9.

//----------------------------------------------------------------------------- //CRC calculation of C51 language function is as follows / / input parameters of 1:snd, to check the byte array name / / input parameters of 2:num, the total number of bytes to be calibrated. (2 bytes including CRC check) / / function return value: return a value other than 0 check failed. Check back 0. //---------------------------------------------------------------------------- unsigned int calc crc16 (unsigned char \*snd, unsigned char num) { unsigned char i, j; unsigned int c,crc=0xFFFF; for( $i = 0$ ;  $i <$  num;  $i +$ ) {  $c = \text{snd}[i]$  & 0x00FF;

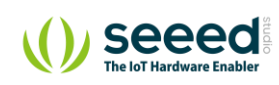

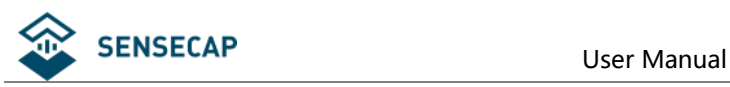

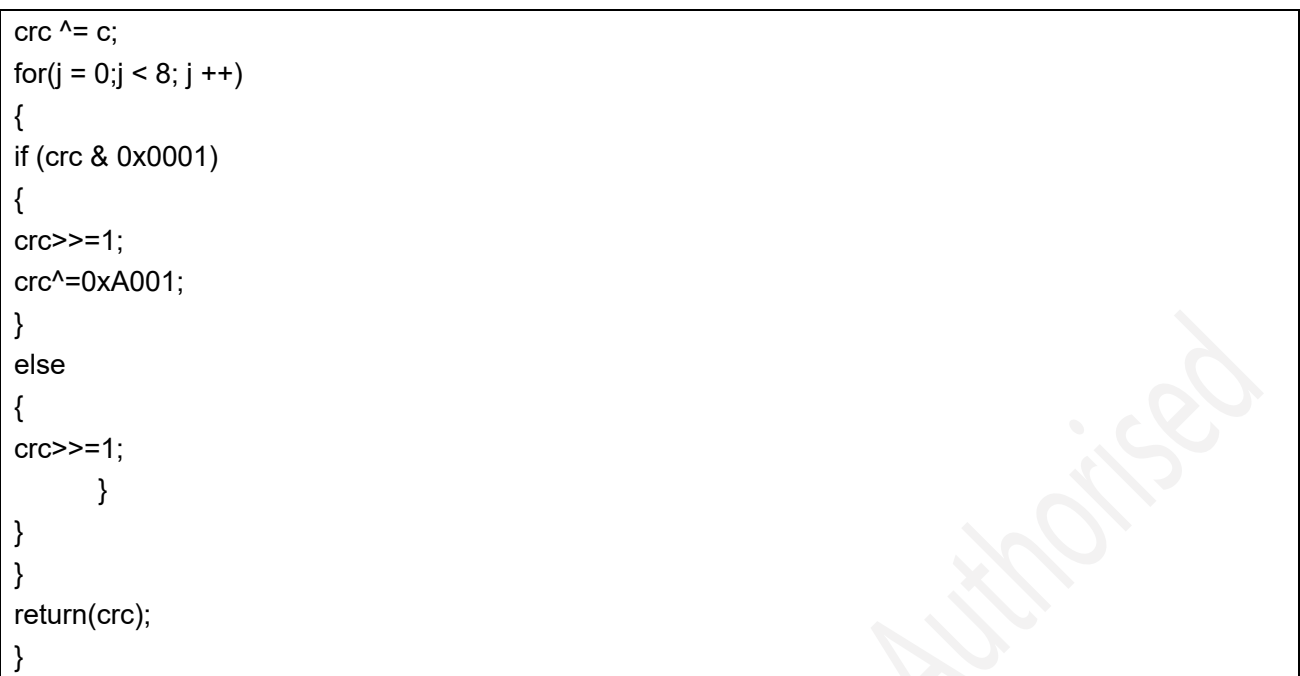

To get results back to 0 then the verification is successful, if the validation fails to return to a non-zero value.

After the successful calibration, use the following formula to calculate the temperature and volumetric moisture content (negative to complement representation):

When the temperature = (07H\*256+02H) /100=17.94

The volumetric moisture content = (07H\*256+1DH) /10000= (7\*256+29) /10000=18.21%

If the check fails, the error transfer process, should abandon the collected data, re collection.

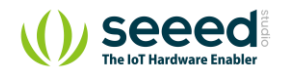